# ECE 571 – Advanced Microprocessor-Based Design Lecture 33

Vince Weaver http://web.eece.maine.edu/ vweaver vincent.weaver@maine.edu

23 November 2020

#### Announcements

- Hopefully you rememberd Project Status e-mail
- Next homework (GPU reading) not until after break
- Unexpectedly full remote today (not feeling well)
- Remember: full remote after break

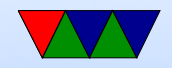

# Virtualization

- Running multiple copies of operating system on one machine
- Often designed to be transparent operating systems do not realize they are not running on bare metal

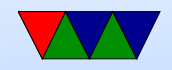

# Virtualization – Why do it?

- Server consolidation take many lightly loaded servers, combine on one machine (reduce maintenance costs)
- Security/Sandboxing hackers can hack an OS but not whole machine
- Reliability one OS image goes down, doesn't take rest with it
- Virtual memory images can be easily copied and brought up on various systems (hypervisor hides hardware differences)

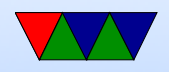

#### Virtualization – Downsides

- Slower/overhead
- Security if someone breaks out and into the VM can compromise them all
- Security timing attacks
- Reliability one machine dying can take out many OS images

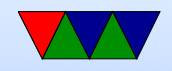

# Virtualization Types

Different levels of abstraction.

- Simulation perfectly emulate hardware/CPU slow
- Full-virtualization fully simulate hardware, OS generally does not realize is being virtualized
- Paravirtualization full hardware not simulated, virtual I/O interfaces provided guest oses have to be aware of this (but less hardware emulation slowdown)

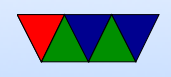

• Containers – operating system userspace separation (processes see independent OS setup, filesystem, etc) but still talking to one OS image via syscalls

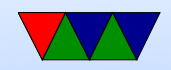

#### Terms

- Guest
- Host
- VM (virtual machine)
- Hypervisor

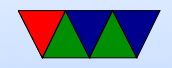

#### Are you running on real hardware?

- VM (some power machines, ps3, never run on raw hardware)
- Nested VM
- SMM mode (system maintenance mode)

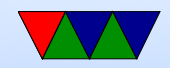

#### Simulation

• Simulation

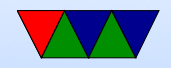

### Full Virtualization

- Virtualize the CPU, some sort of simulation of hardware
- Trap on access to hardware and simulate (with Qemu or similar)
- KVM
- VMware

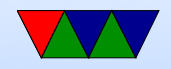

# Popek and Goldberg virtualization requirements

Formal requirements for virtualizable third generation architectures, Communications of the ACM, 1974.

- equivalence (fidelity): a program running under a VM should behave identical to running on bare metal monitor (VMM) should
- resource control (safety): the VM must control all resources

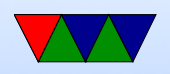

• efficiency (performance): most instructions must execute without intervention

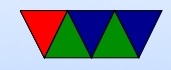

#### Hardware Virtualization Extensions (CPU)

- IBM System/370 in 1972
- x86 chips by default were not, leak too much info.

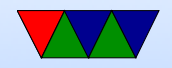

# Intel VT-x and AMD-V

- See A Comparison of Software and Hardware Techniques for x86 Virtualization by Adams and Agesen, ASPLOS 2006.
- VMware managed full virt on 32-bit x86 using dynamic binary instrumentation (to handle trapping privileged instructions) and segmentation (to handle memory)
- De-privledging: any attempt to read privileged info traps and can be intercepted
- Shadow structures: need copies of things that can't be

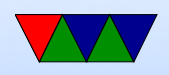

intercepted at CPU level, like page-tables. Need to trap on access to these. True vs hidden page faults.

- x86 issues (assume protected mode)
	- visible privileged state (see privileged mode when read CS register; CPL (privilege level) lower 2 bits)
	- Lack of traps when privileged instructions run at userlevel.
	- popf (pop flags) changes both ALU and system flags (IF, enable interrupts). When run non-privileged ignores this, doesn't trap.
- x86-64 mostly removed segmentation (At least at first)

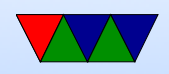

so old ways wouldn't work

- Intel VT-x and AMD-V
	- Adds virtual machine code block
	- Intel: extended page tables (nested page tables)
	- VMCS shadowing: allow nested VMs

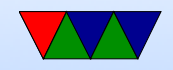

# Second Level Address Translation (SLAT)

- HW alternate to SW managed shadow page tables
- Virtual memory host serves as Phys memory of guest, so need to translate pages twice on every page fault, etc

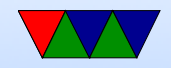

# Other things

- KSM kernel same-page mapping, de-duplicate (consolidate) identical pages in system to save RAM
- Balloon driver, to balance RAM across VMs only as needed
- GPU virtualization
- IOMMU
- Interrupt virtualization

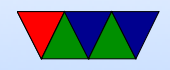

# KVM

- Requires CPU with hardware virtualization extensions
- Kernel acts as hypervisor
- /dev/kvm interface ◦ Set up VM and add memory, provide firmware  $\circ$  Set up  $I/O$  traps and handlers ◦ Map video display
- Hardware and I/O emulation often handled by Qemu

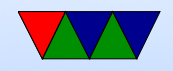

#### Paravirtualization

- Hypervisor creates a special API that the guest OS uses (operating system must be modified)
- Can be faster (talk directly to hypervisor, no need to emulate hardware)
- Xen uses stripped down Linux as hypervisor?
- Need specially compiled kernel that knows about hypervisor interfaces

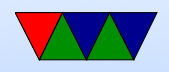

#### **Containers**

- ;Login article
- Look like you have own copy of OS, but just walled off more thoroughly than normal Unix process. More lightweight than VM

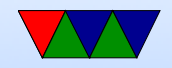

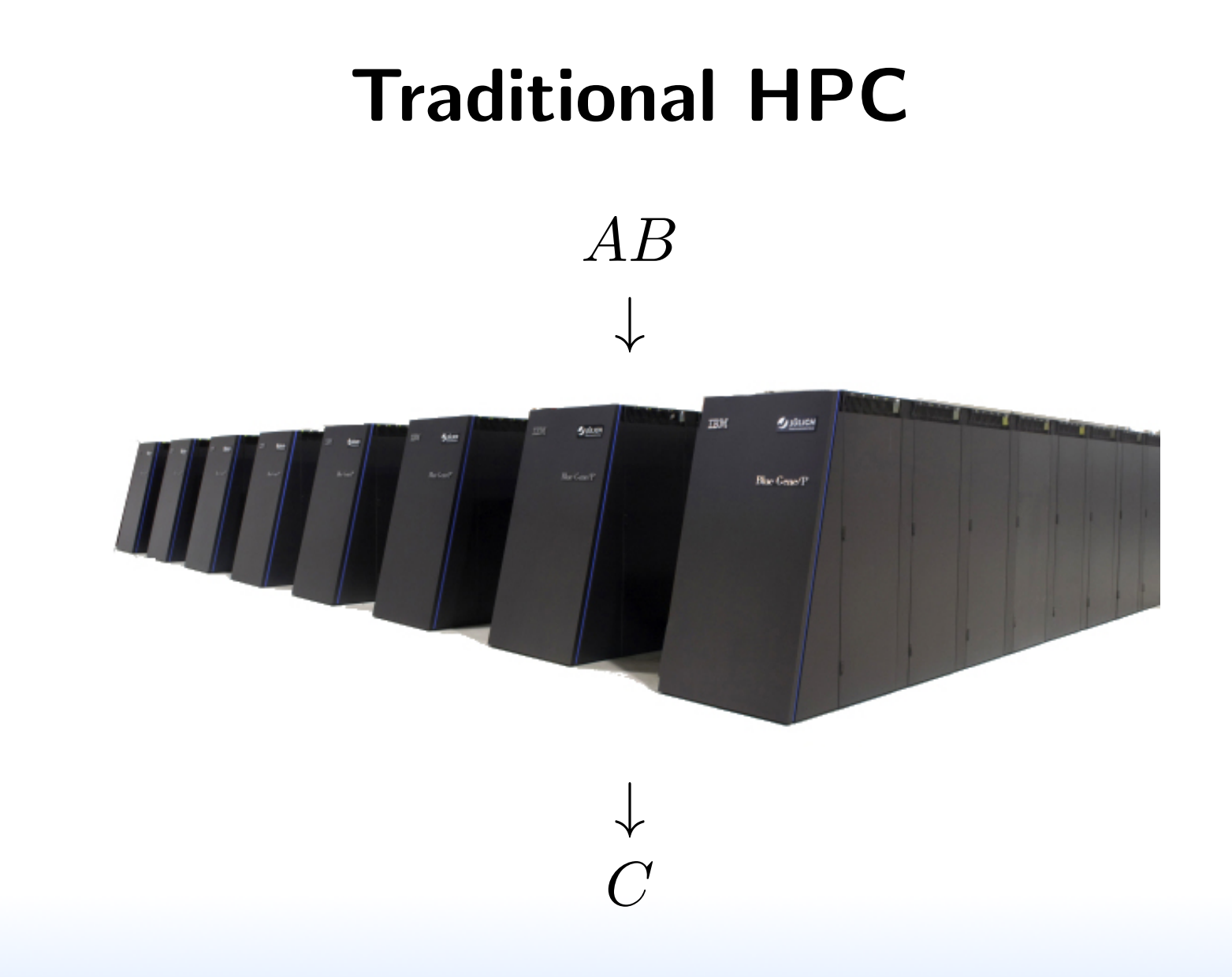

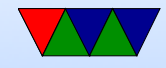

#### Cloud-based HPC

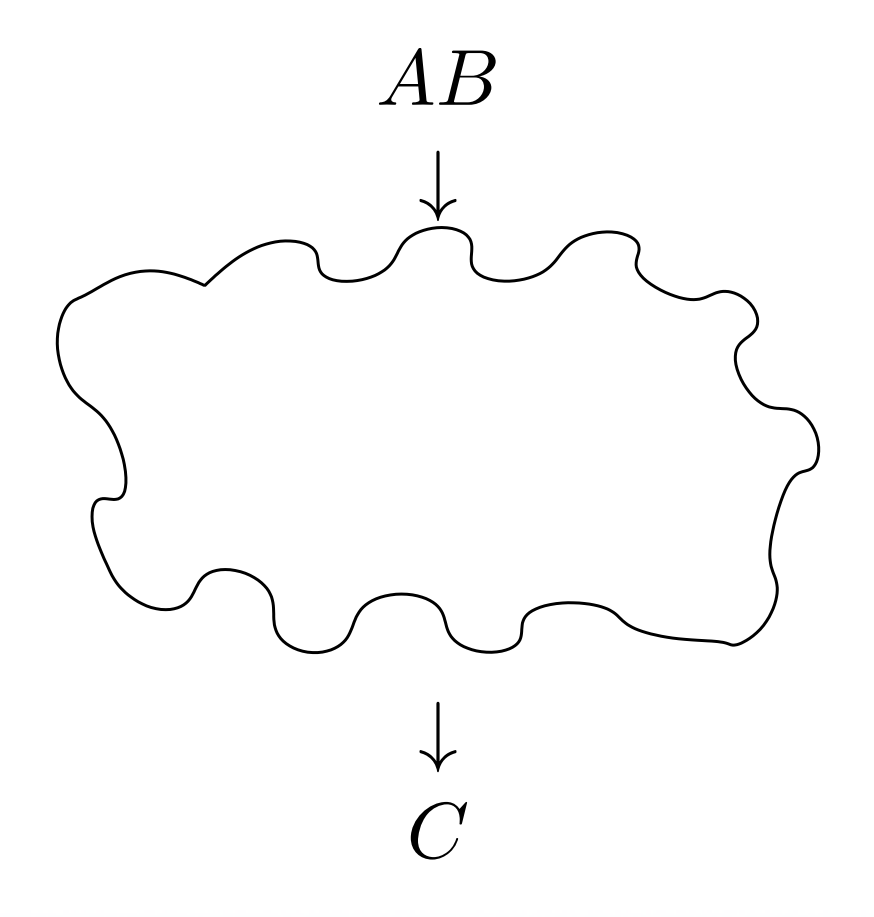

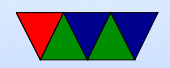

# Cloud Tradeoffs

#### Pros

- No AC bill
- No electricity bill
- No need to spend \$\$\$ on infrastructure

#### Cons

- Unexpected outages
- Data held hostage
- Infrastructure not designed for HPC

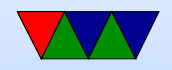

#### Measuring Performance in the Cloud

First let's just measure runtime

This is difficult because in virtualized environments

$$
\frac{1}{2} \frac{1}{2} \div \frac{1}{2} = 7
$$

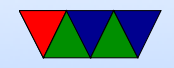

### Simplified Model of Time Measurement

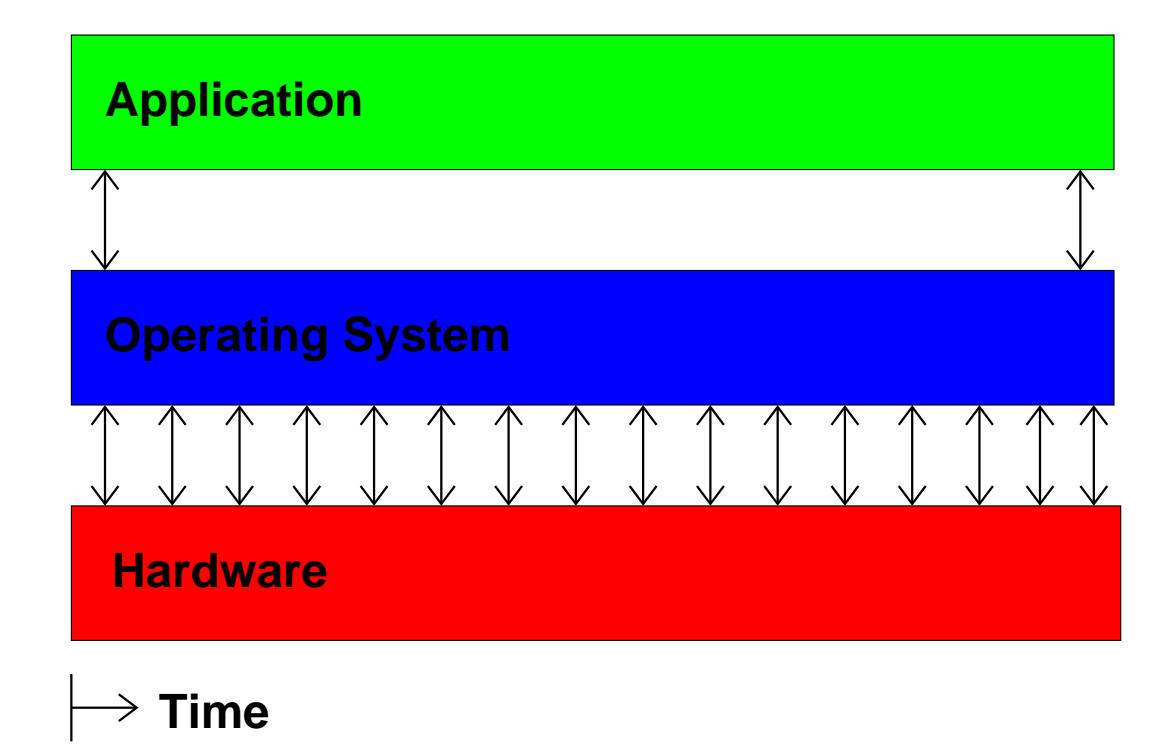

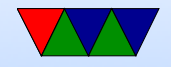

### Then the VM gets involved

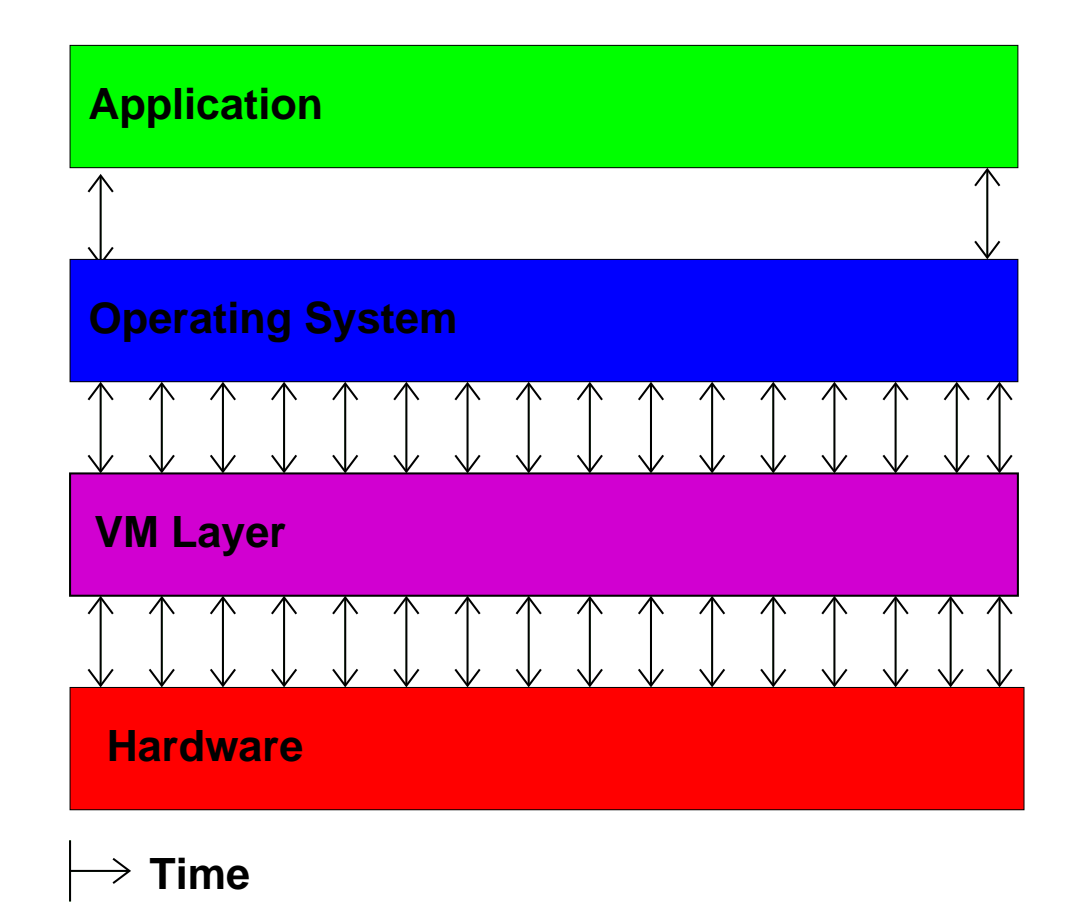

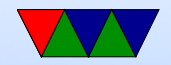

#### Then you have multiple VMs

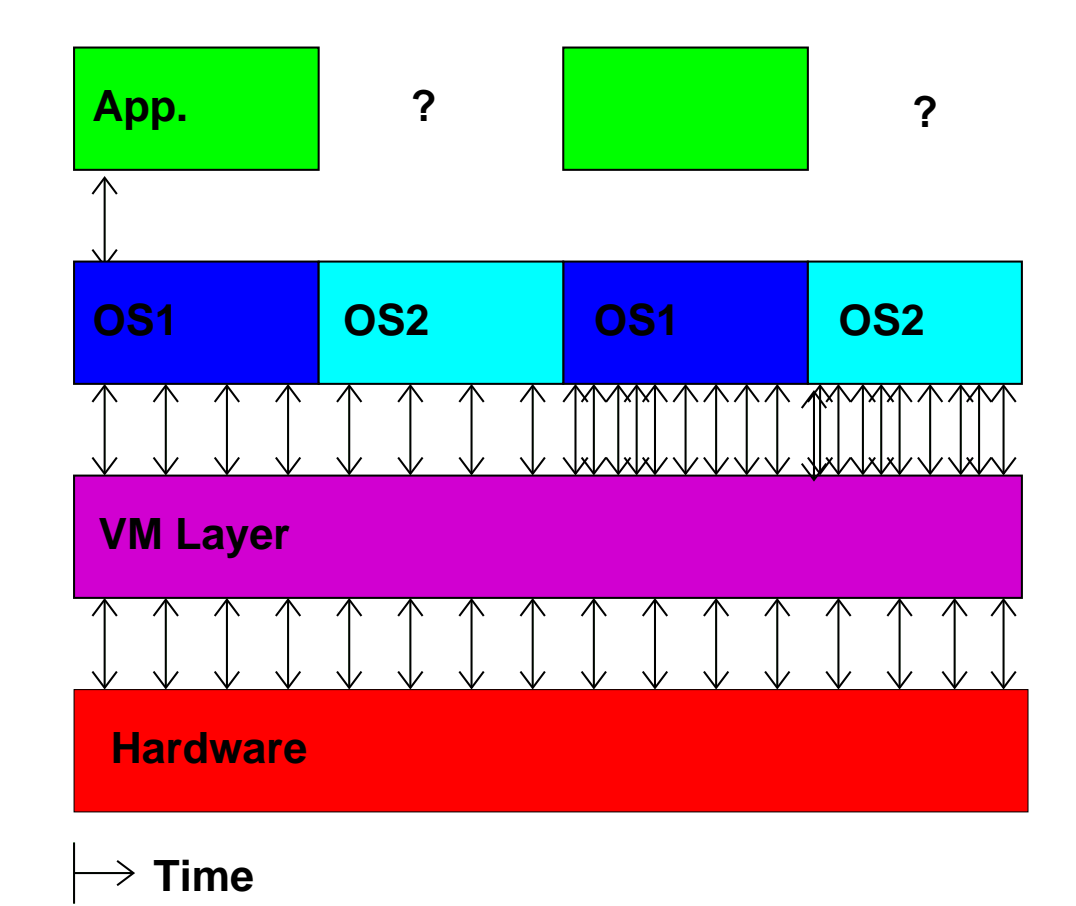

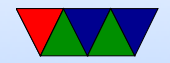

#### So What Can We Do?

Hope we have exclusive access and measure wall-clock time.

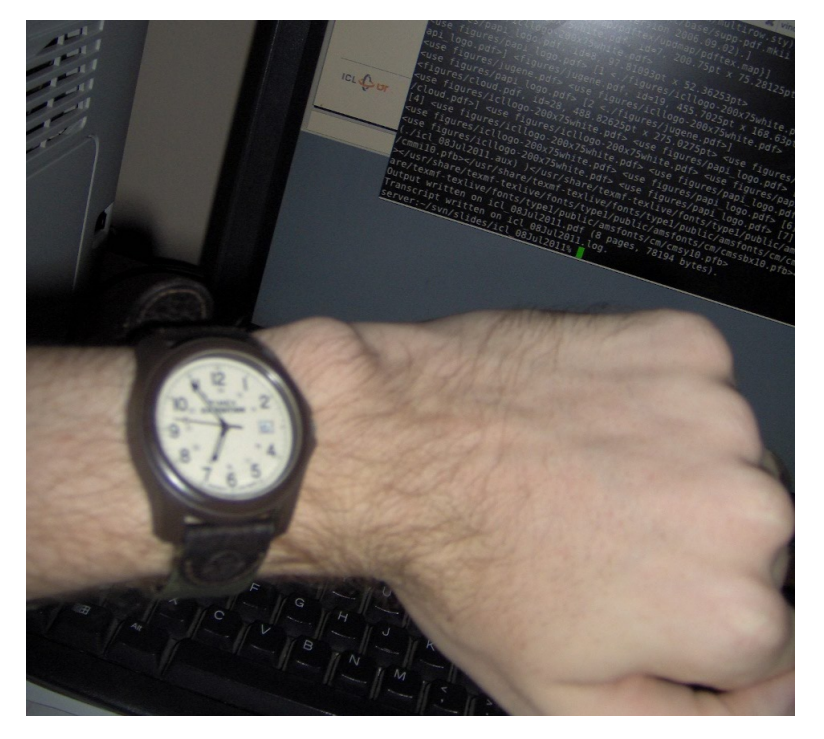

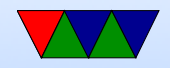

# Measuring Time Externally

- Ideally have local hardware access, root, and hooks into the VM system
- Otherwise, you can sit there with a watch
- Danciu et al. send UDP packet to remote server
- Most of these are not possible in a true "cloud" setup

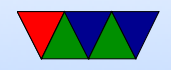

# Measuring Time From Within Guest

- Use gettimeofday() or clock\_gettime()
- This might be the only interface we have
- How bad can it be?

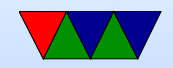

#### Cloud Performance Measurement

With High Performance Computing moving to the cloud, virtualization-aware performance measurement tools are a necessity.

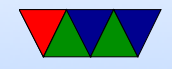

# Performance API (PAPI)

- Widely-used, Cross-platform, Open-Source Performance Measurement Library
	- $\Rightarrow$  Linux, AIX, FreeBSD, Solaris
	- $\Rightarrow$  x86, Power, ARM, MIPS
	- $\Rightarrow$  BlueGene P/Q, Cray
- Use directly or via high-level tools (TAU, Perfsuite, Vampir, Scalasca, HPCToolkit)

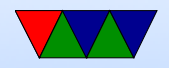

# PAPI-V

Virtualization-aware PAPI, or "PAPI-V" extends PAPI to be useful in cloud environments.

- Report virtual system info
- Provide enhanced timing info
- Virtualization-related components
- Virtualized Counters

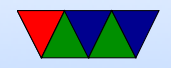

# Virtual System Info

- Virtualization vendor obtained via CPUID, reported in hw\_info.virtual\_vendor\_string
- Supported by KVM, Xen, VMware, etc.
- Info for user, helps with bug reports

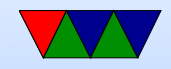

# The Timing Problem

- Time is an important component of most performance measurements
- The concept of "time" gets fluid once virtualization is involved
- Ideally you want wallclock time; this is hard to get within a VM guest

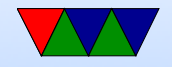

# PAPI Timing Interface

On Linux the timing functions use the POSIX timer interface

- $PAPI\_get\_real\_usec()$ ;  $\Rightarrow$  clock\_gettime(CLOCK\_REALTIME);
- PAPI\_get\_virtual\_usec();  $\Rightarrow$  clock\_gettime(CLOCK\_THREAD\_CPUTIME\_ID);

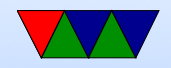

#### Timing Behavior on Bare Metal

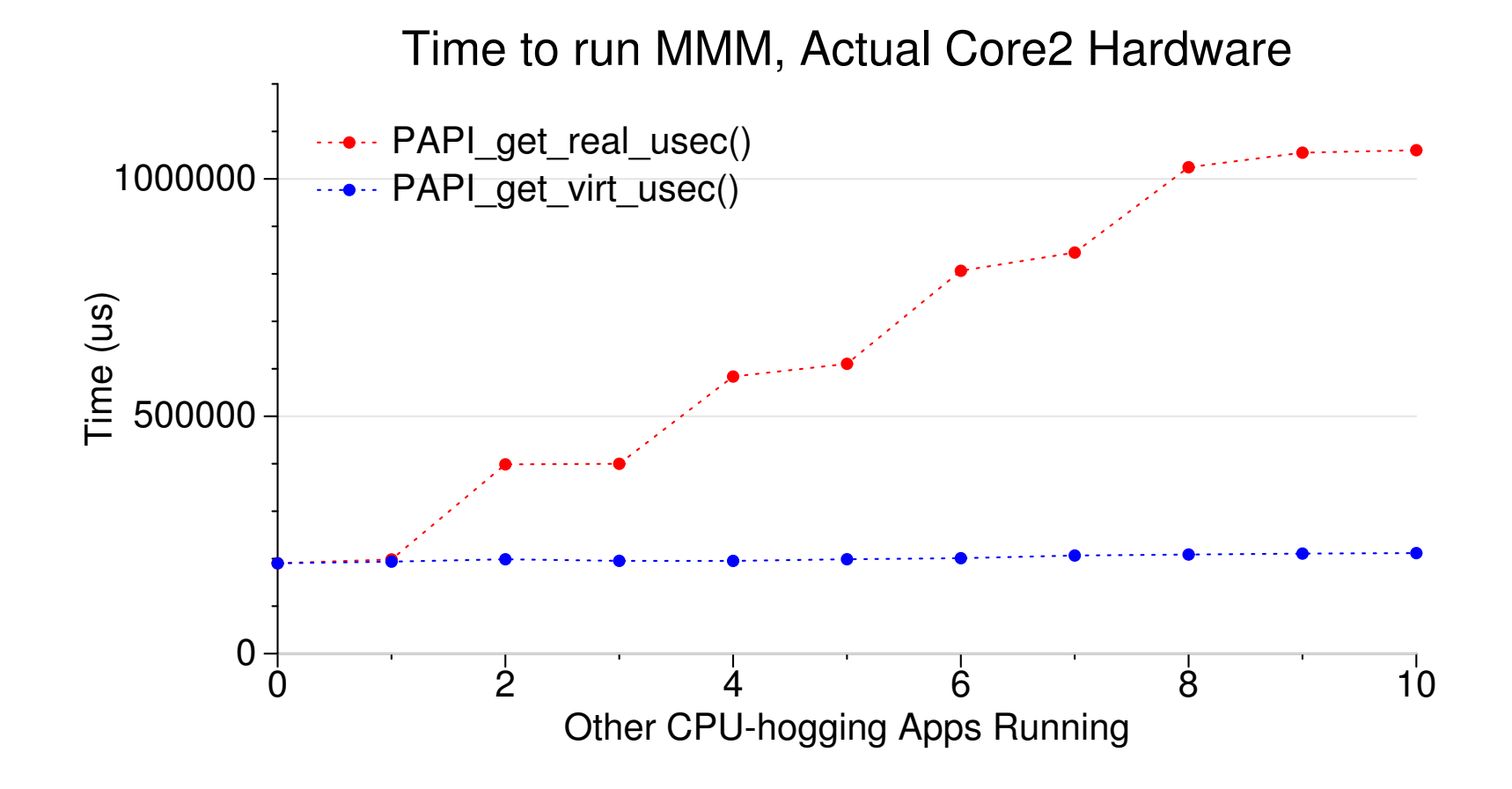

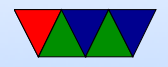

#### Timing Behavior on Virtualized System

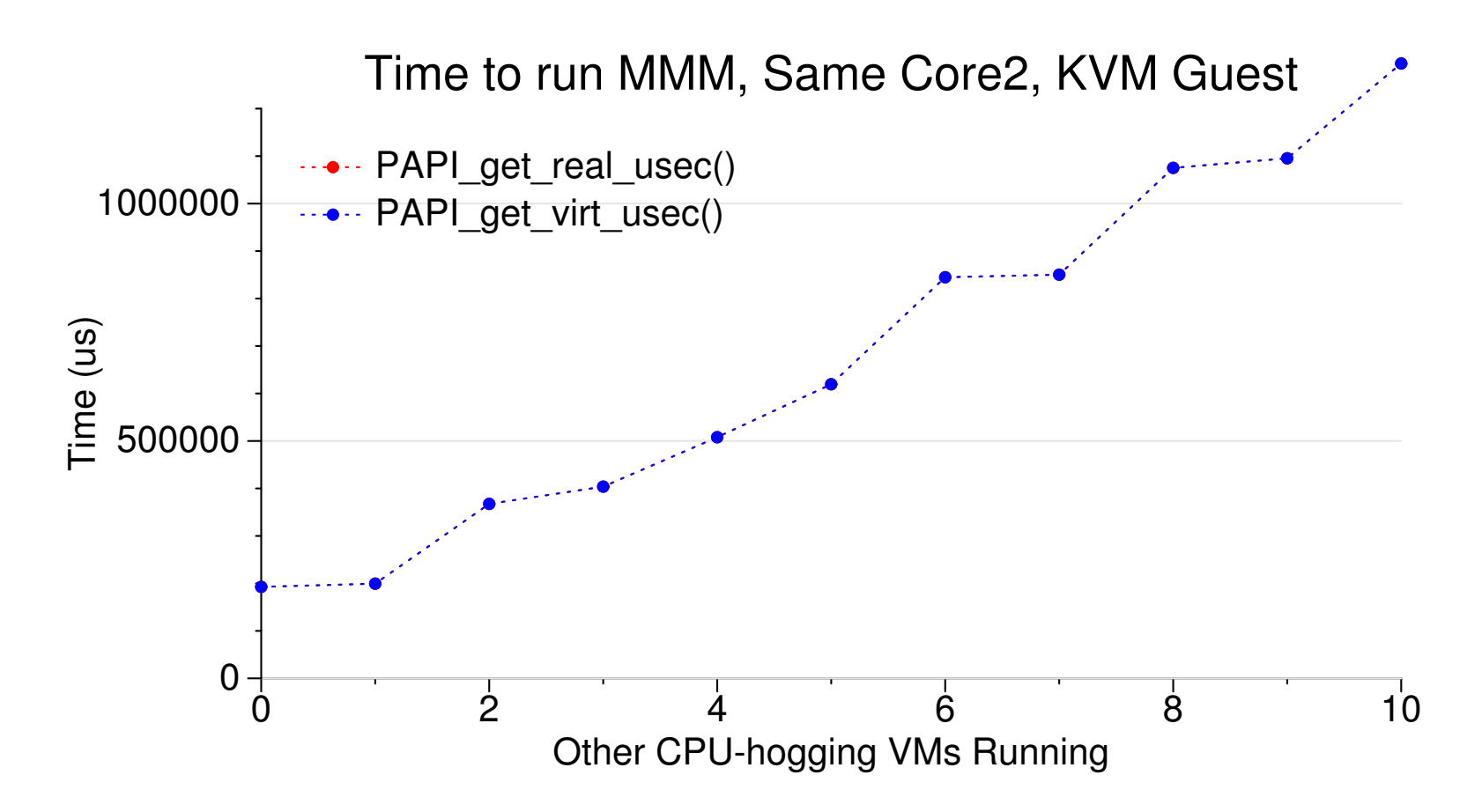

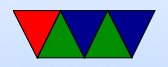

# Stealtime

What is needed is a way for accounting for time the VM is scheduled out.

- Since 2.6.11 Linux can provide this *stealtime* information
- It is system wide, not per-process, which makes autoadjusting PAPI timing measurements problematic
- PAPI 5.0 provides a stealtime component

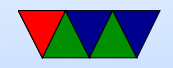

#### Timing Adjusted with Stealtime

Time to run MMM, Core2, KVM Guest

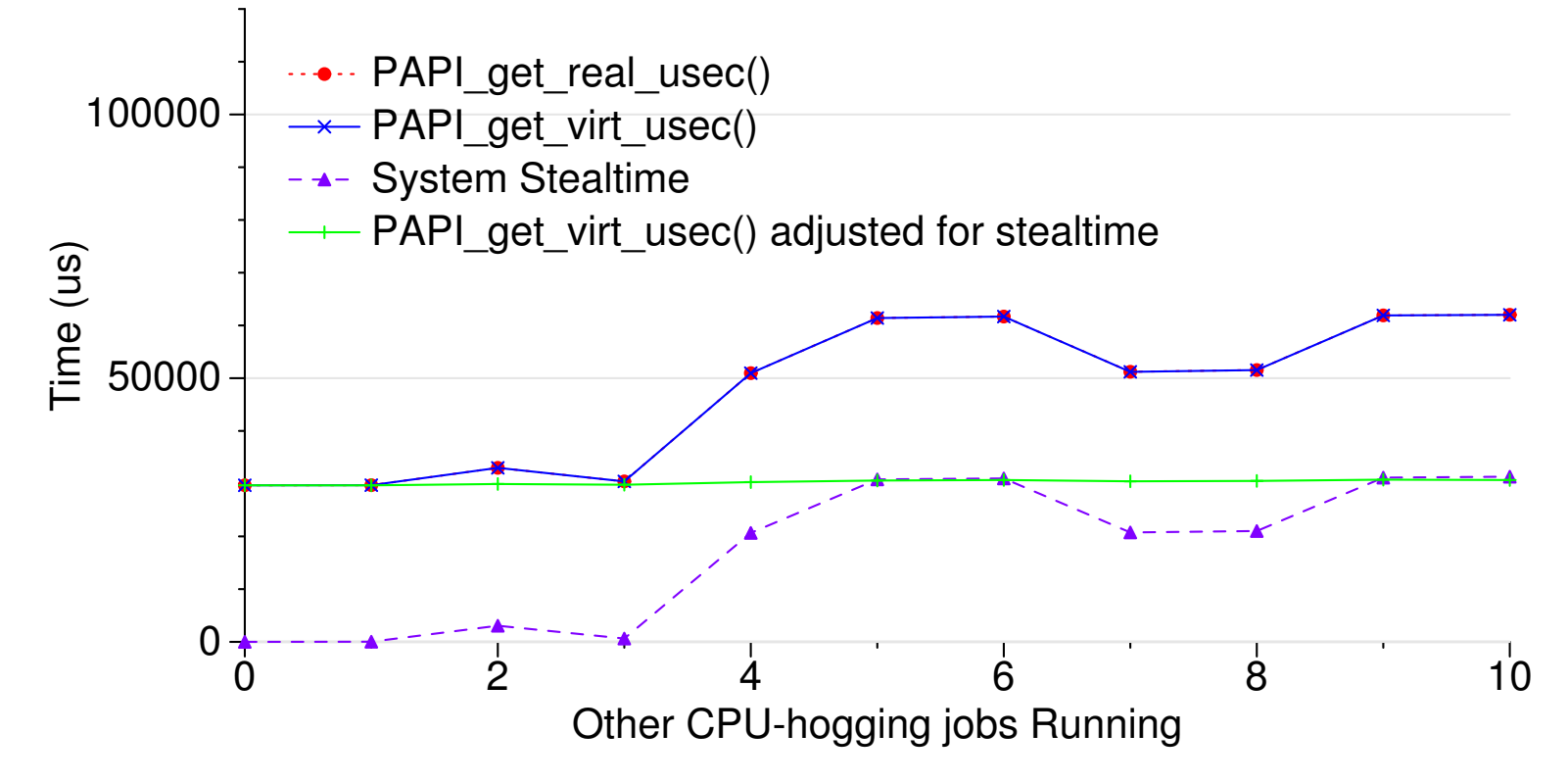

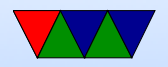

#### Network Components

PAPI also has components for measuring Network I/O.

- Generic network component
- Infiniband component
- Myrinet component

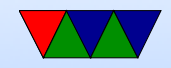

#### Infiniband DirectPath Comparison

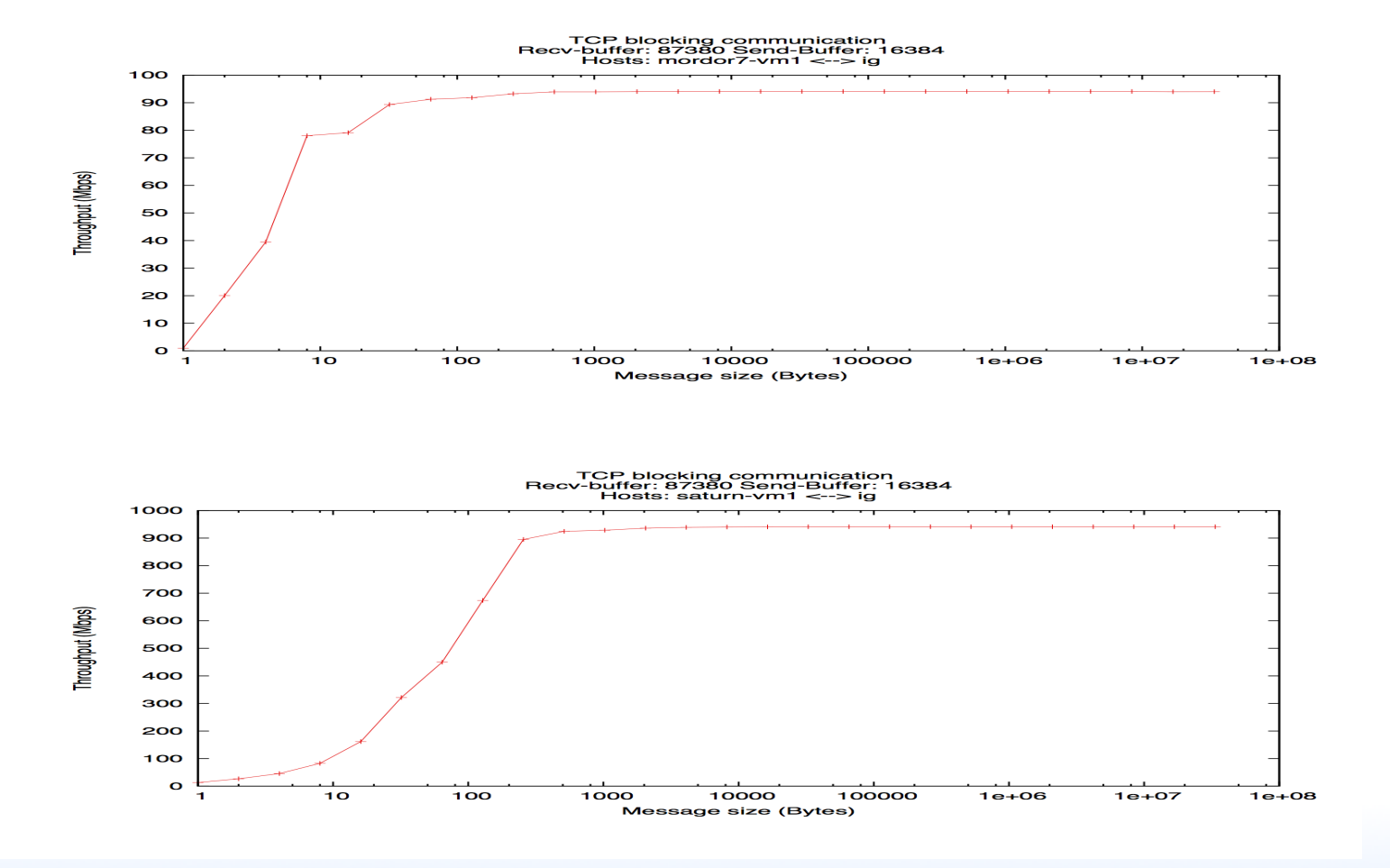

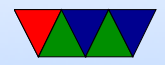

# VMware Component

PAPI supports a component that provides access to VMware-specific interfaces

- pseudo-performance counters extra timing info via rdpmc
- VMware guest SDK (ESX only) provides various other performance related measurements, including stealtime

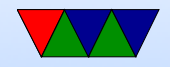

# Virtualized Performance Counters

The VM host can virtualize performance counter access by trapping access to the MSRs, and saving/restoring values when suspending/resuming VMs.

- KVM supports this as of Linux 3.2 with a sufficiently recent version of the QEMU/KVM tool (with some limitations)
- Xen supports this as of Linux 3.5
- VMware support is underway

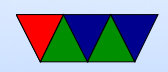